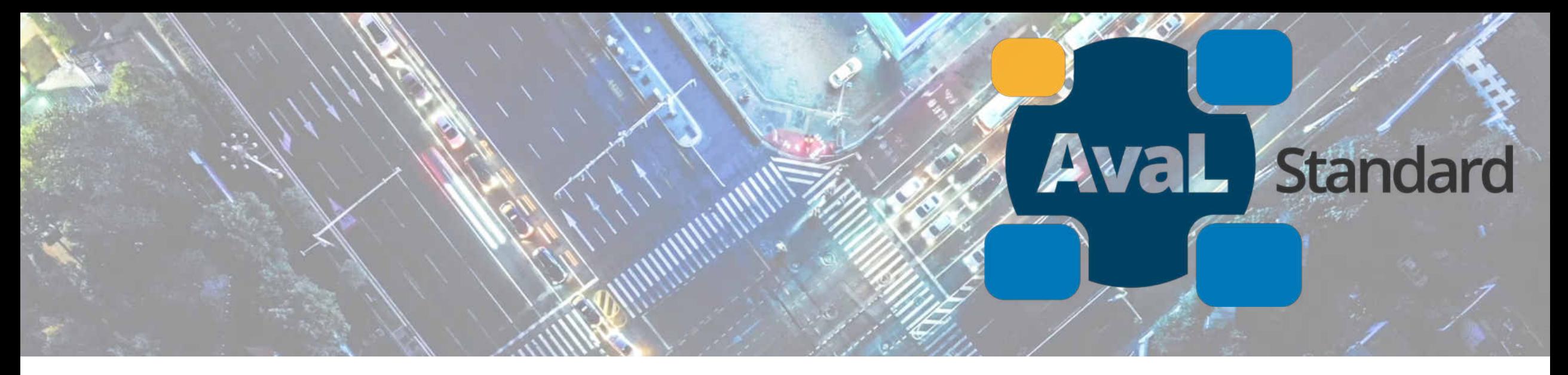

### **Kreislaufwirtschaft 4.0 –** *Entwicklung eines offenen Branchenstandard– AvaL*

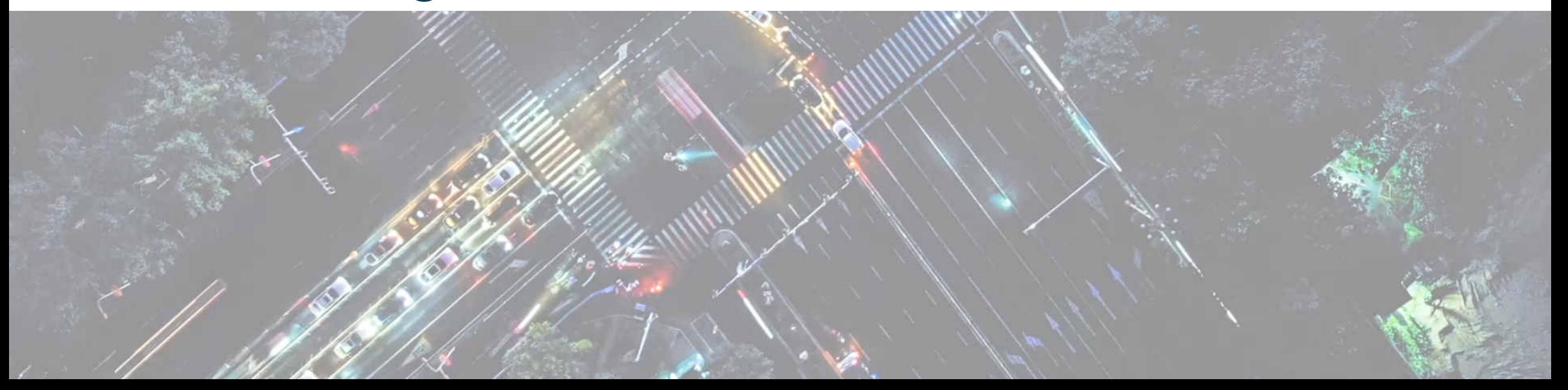

### **Agenda**

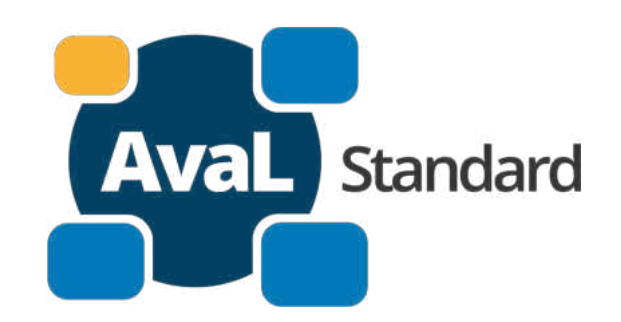

**Margaret 1977** 

**HTTFFFF** 

**1. Was ist AvaL?**

**Motivation** aktueller Stand der Arbeiten AvaL Projekte 1.0 in Produktivphase

#### **2. Der Weg zum fertigen Standard**

Neues zu "AvaL life" - Pilotprojekt 2.0 AvaL Anmeldung Partnerverzeichnis / Technologie

weitere Schritte

### **Was ist AvaL?**

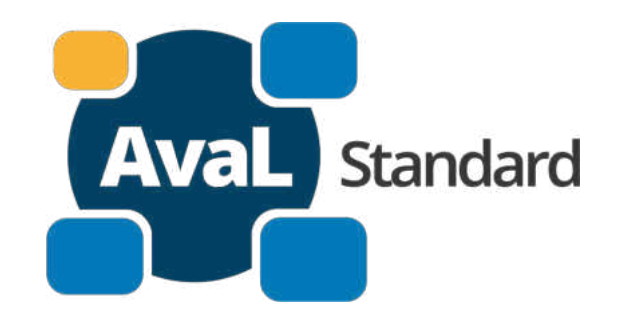

Video einsehbar :<https://www.avalstandard.de/>

### **AvaL ist ein offener Standard auf Initiative des BDE**

**AvaL** Standard

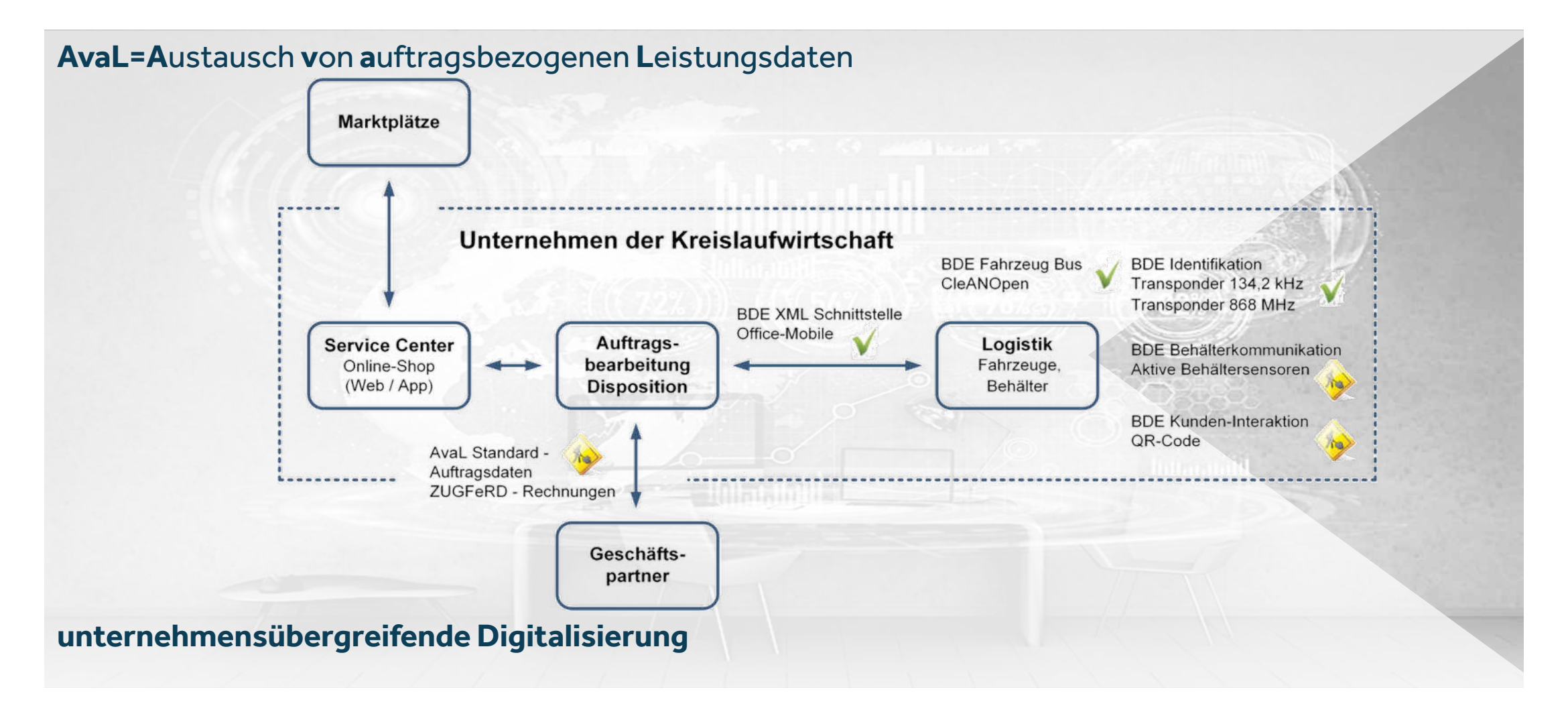

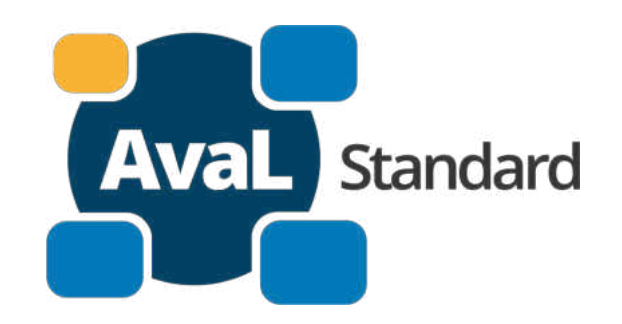

### **Dokumenteaustausch**

Dokumentaustausch von **Papier- / pdf-Dokumente** per Post / E-Mail werden zu

**Rechnerkommunikation mit Webservices** (JSON-Dateien, openAPI Schnittstelle)

Funktionsumfang: 1. Leistungsscheine 2. + Bestellungen 3. + wird in Stufen erweitert (kein Austausch von Preisen)

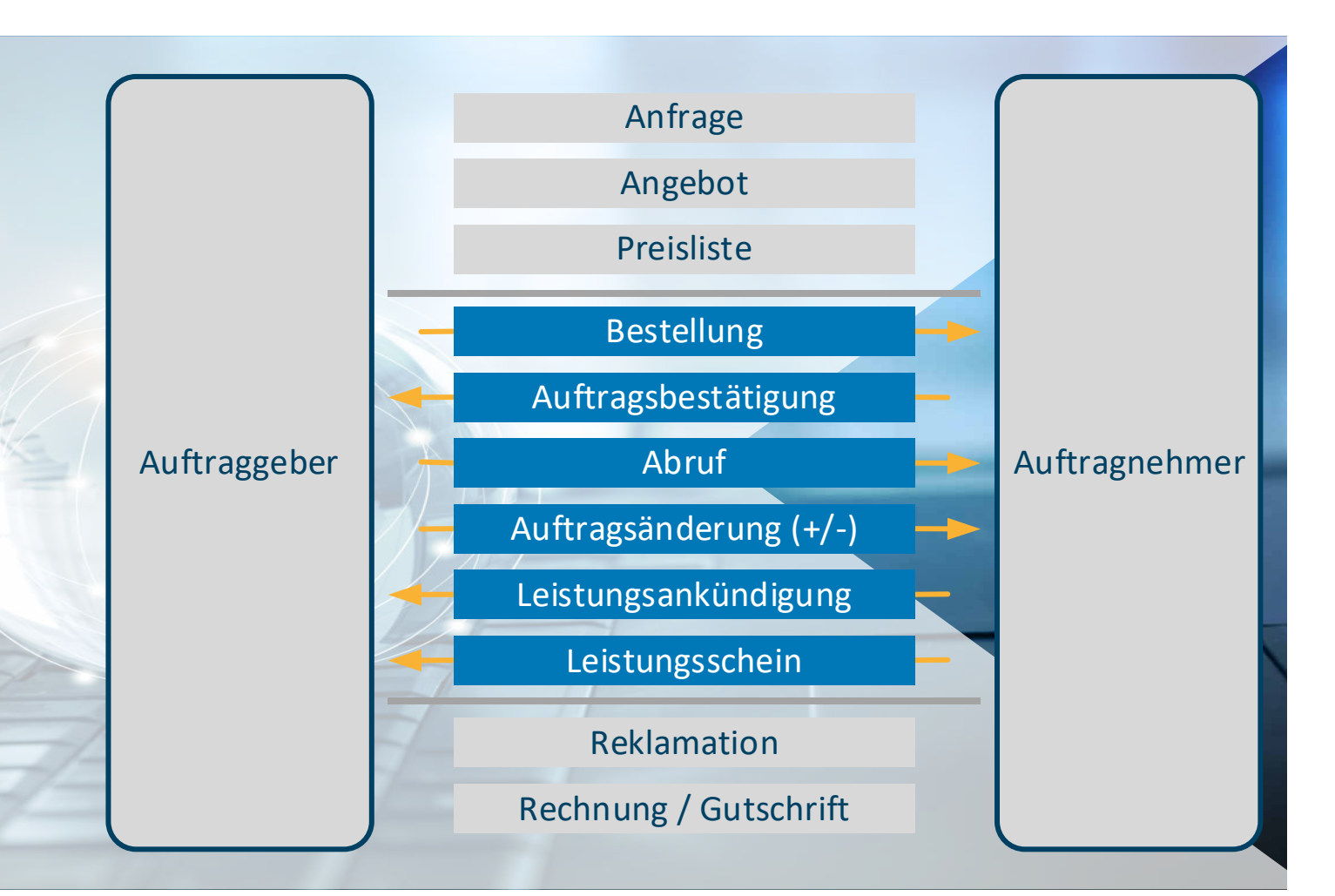

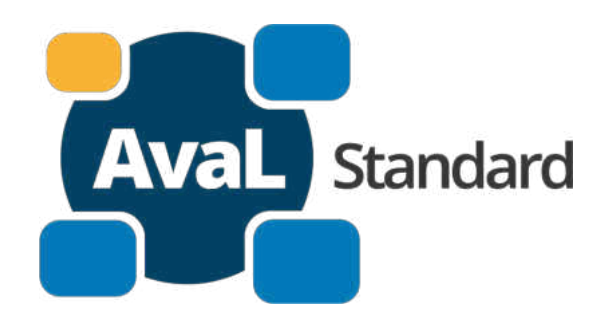

### **Aktuelle Projektstände**

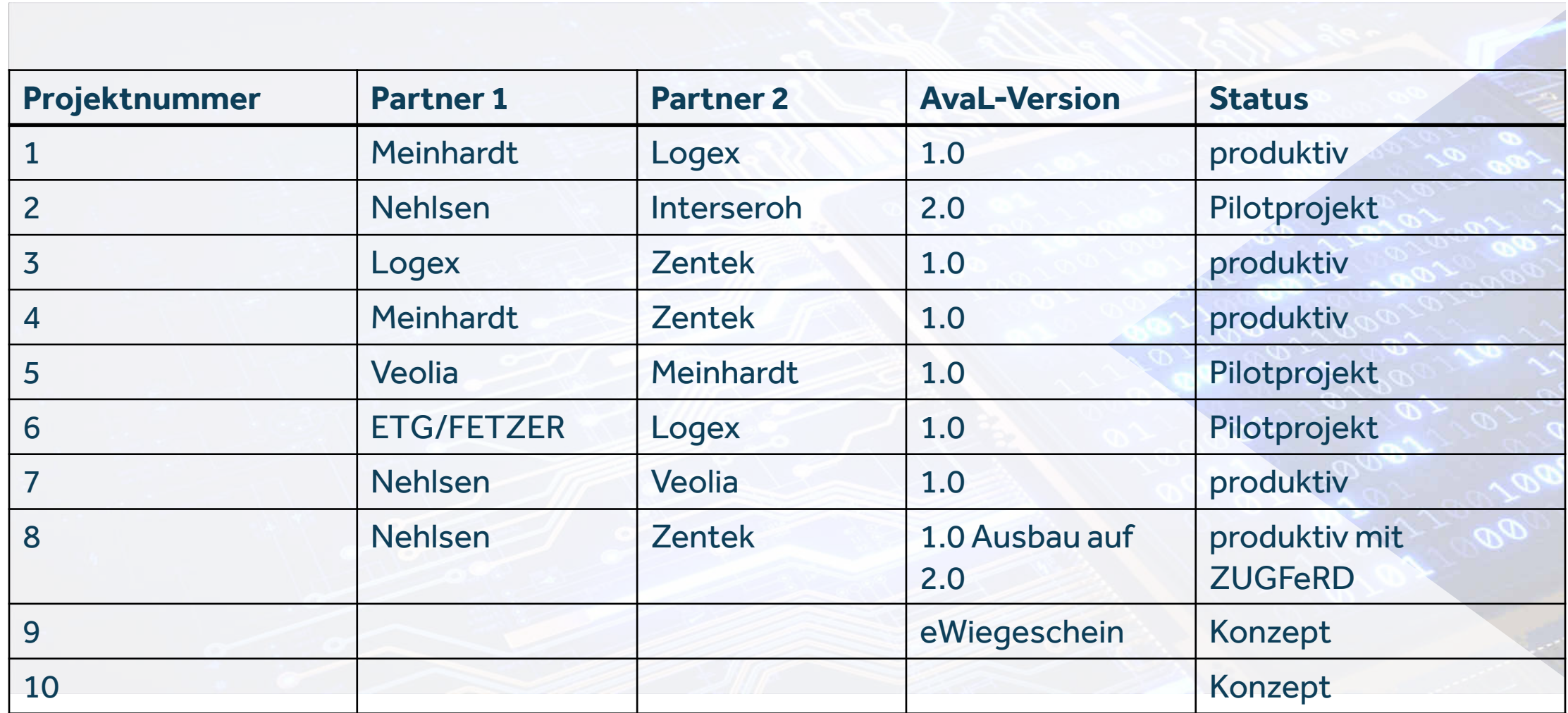

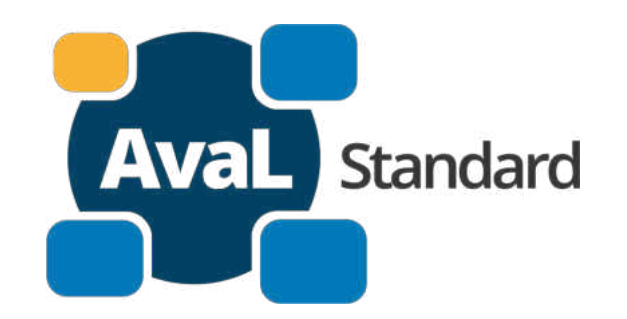

### **Aktuelle Projektstände**

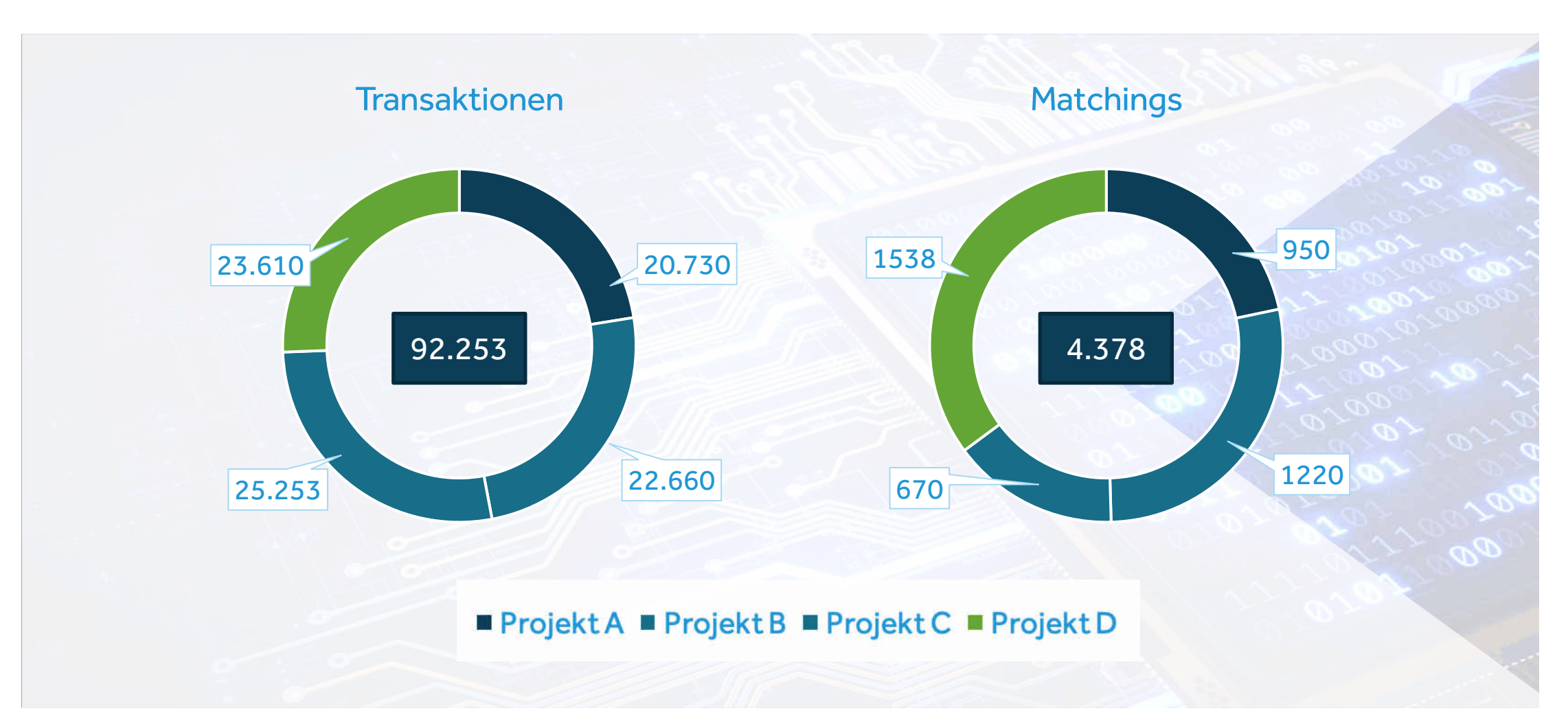

### **Veröffentlichte Dokumente**

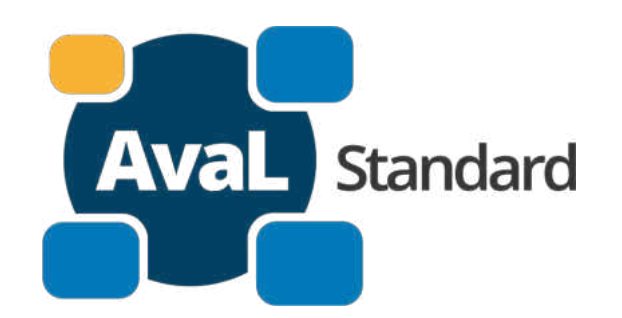

- Dokumentation Aval 1.0
- Dokumentation AvaL 2.0
- Dokumentation Stammdaten
- Dokumentation Begriffe kaufmännischer Prozesse
- Dokumentation Webservices Stammdaten
- Stammdaten-Editor "Versionen bei allen Stammdatenkatalogen"
- Ergänzungen zu den Stammdatenkatalogen per E-Mail an [stammdaten@avalstandard.de](mailto:stammdaten@avalstandard.de)

#### **offen**

• Handlungsleitfaden zur Pflege des Stammdatenkatalog Stoffe liegt im Entwurf vor

### **AvaL 1.0 in Produktivphase Ausgangssituation**

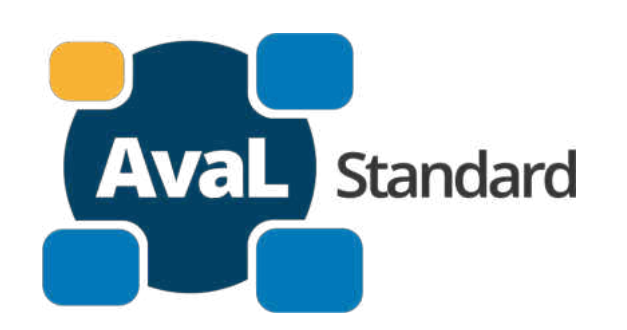

- Kooperation mit einer großen Zahl von unterschiedlichen Entsorgungspartnern, alle unterschiedlich ausgestattet und unterschiedlich digitalisiert
- Dauerauftragsverhältnisse mit hohem Grad an Turnusaufträgen, aber auch Einmalaufträge (z.B. Baustellenentsorgung)
- Partner ERP-System erzeugt Rechnung, Belege teilweise aus Archivsystemen ausgedruckt als Papier oder PDF
- Kein durchgängiger Datenaustausch
- Arbeit auf einem kleinsten gemeinsamen Nenner
- Durchgängige Digitalisierung unmöglich

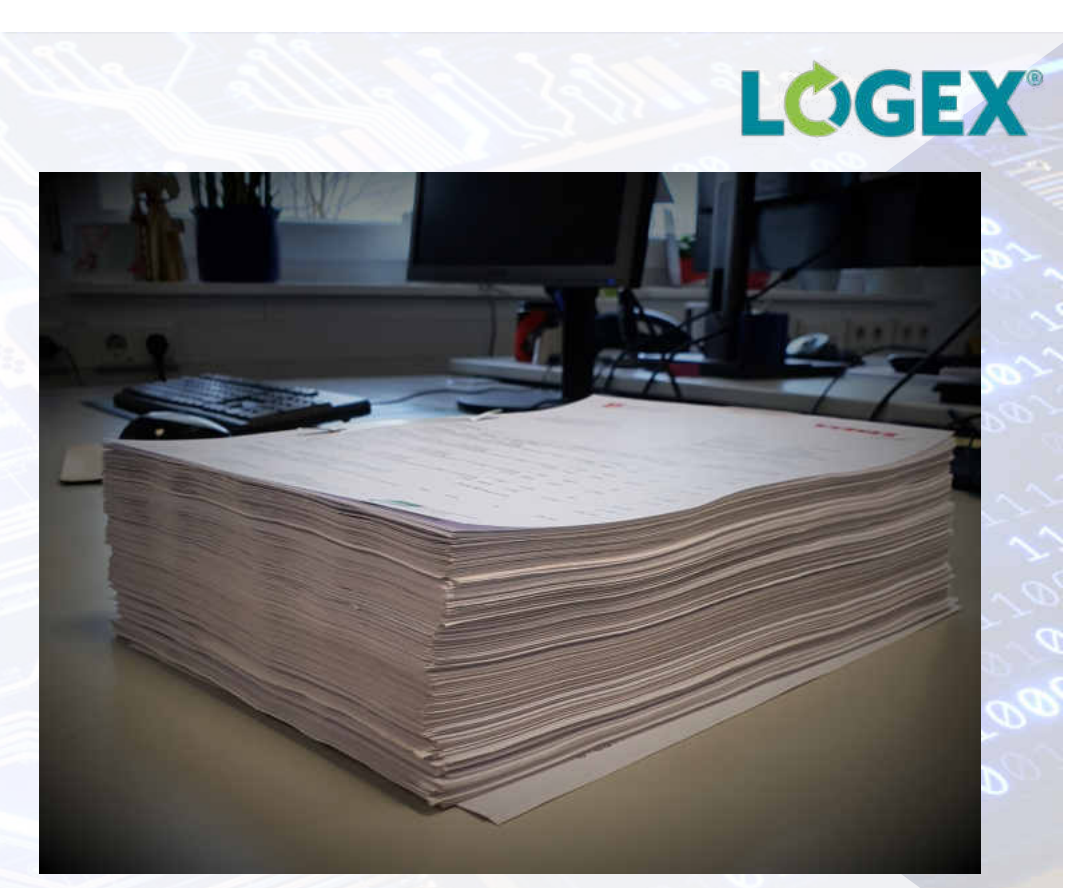

Typische Monatsrechnung im Eingang bei LOGEX von einem Dienstleister

### **AvaL 1.0 in Produktivphase Ausgangssituation**

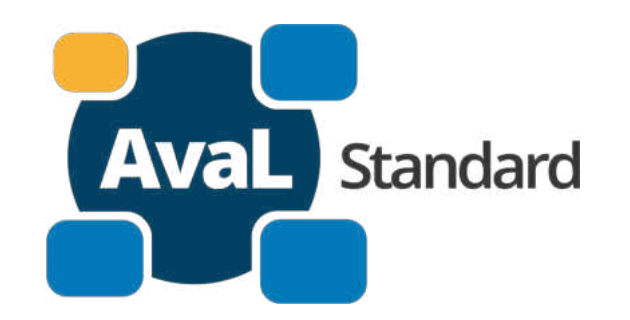

LOGEX

- Kunden und Auftragsstruktur sehr inhomogen und national verteilt
- Überregionale Kunden werden von vielen Entsorgungspartnern bedient
- LOGEX muss daher mit unterschiedlichsten Partnern in jedem Projekt gleichzeitig kommunizieren
- **Sprachgebrauch bei Dienstleistungen, Technik und Material nicht einheitlich**
- Partnerlandschaft hat unterschiedliche Stände im Digitalisierungsprozess
- Kunden verlangen ein sehr breites Spektrum an Antworten zurück
- Anbindung an Prozesse der Kunden je nach Kundenwunsch unterschiedlich
- Kunden und Entsorgungspartner sind auf einem sehr unterschiedlich ausgeprägten Stand von Fähigkeiten bei der digitalen Kommunikation
- Erwartungen der Marktteilnehmer unterscheiden sich stark

### **AvaL 1.0 in Produktivphase Ausgangssituation**

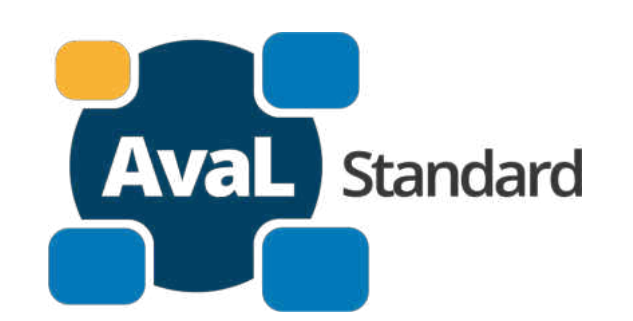

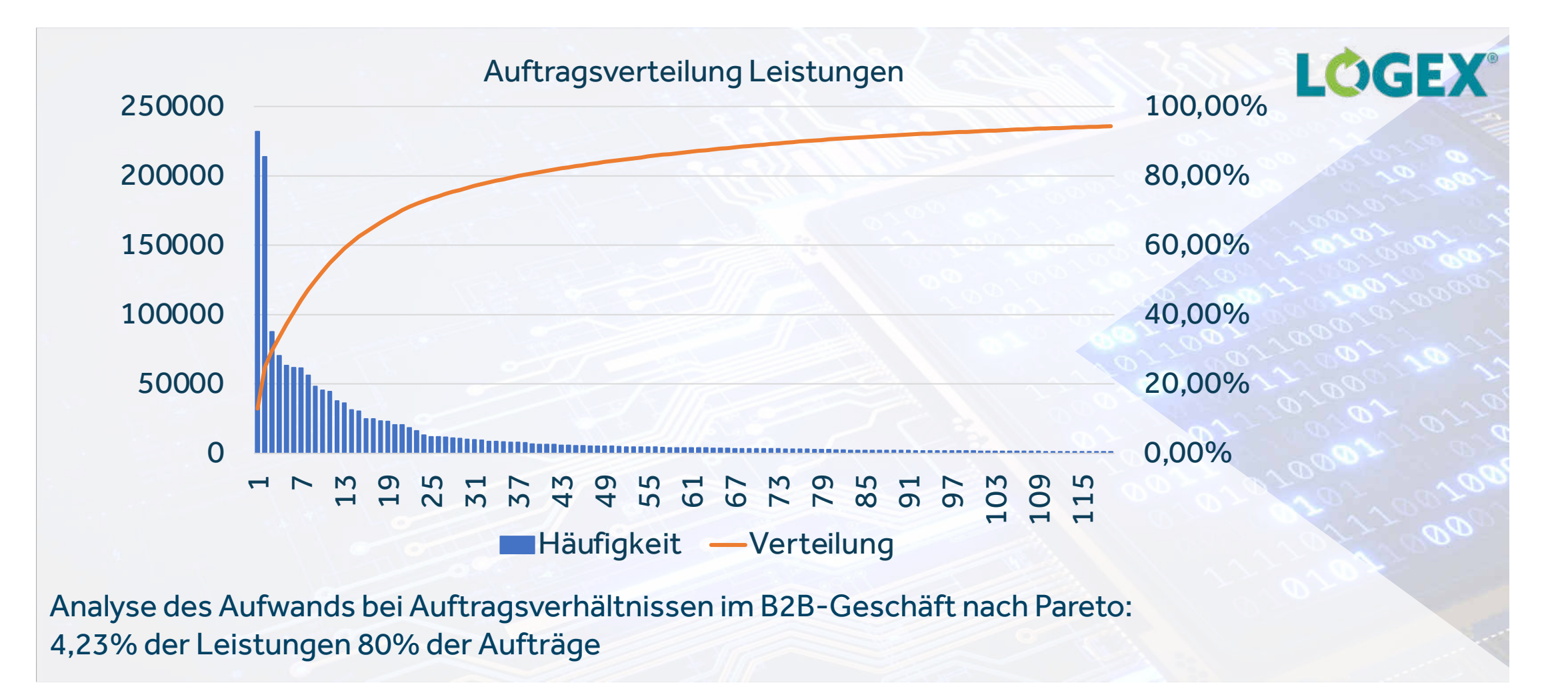

### **AvaL 1.0 in Produktivphase Problemstellung**

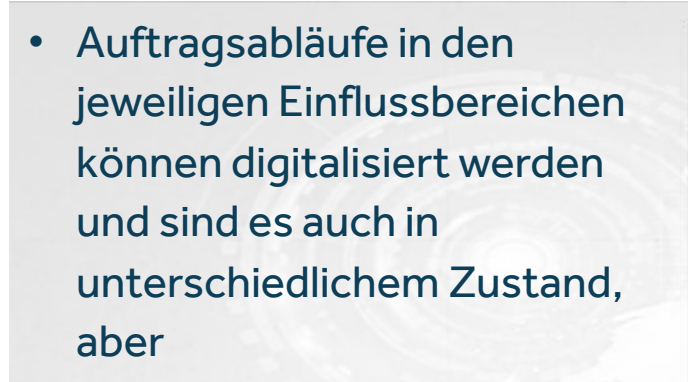

- Medienbruch bei der hin- und Rückübermittlung.
- Hier setzt der AvaL Gedanke an.
- Gesucht: Wie können die Partnerwelten universell miteinander verbunden werden?

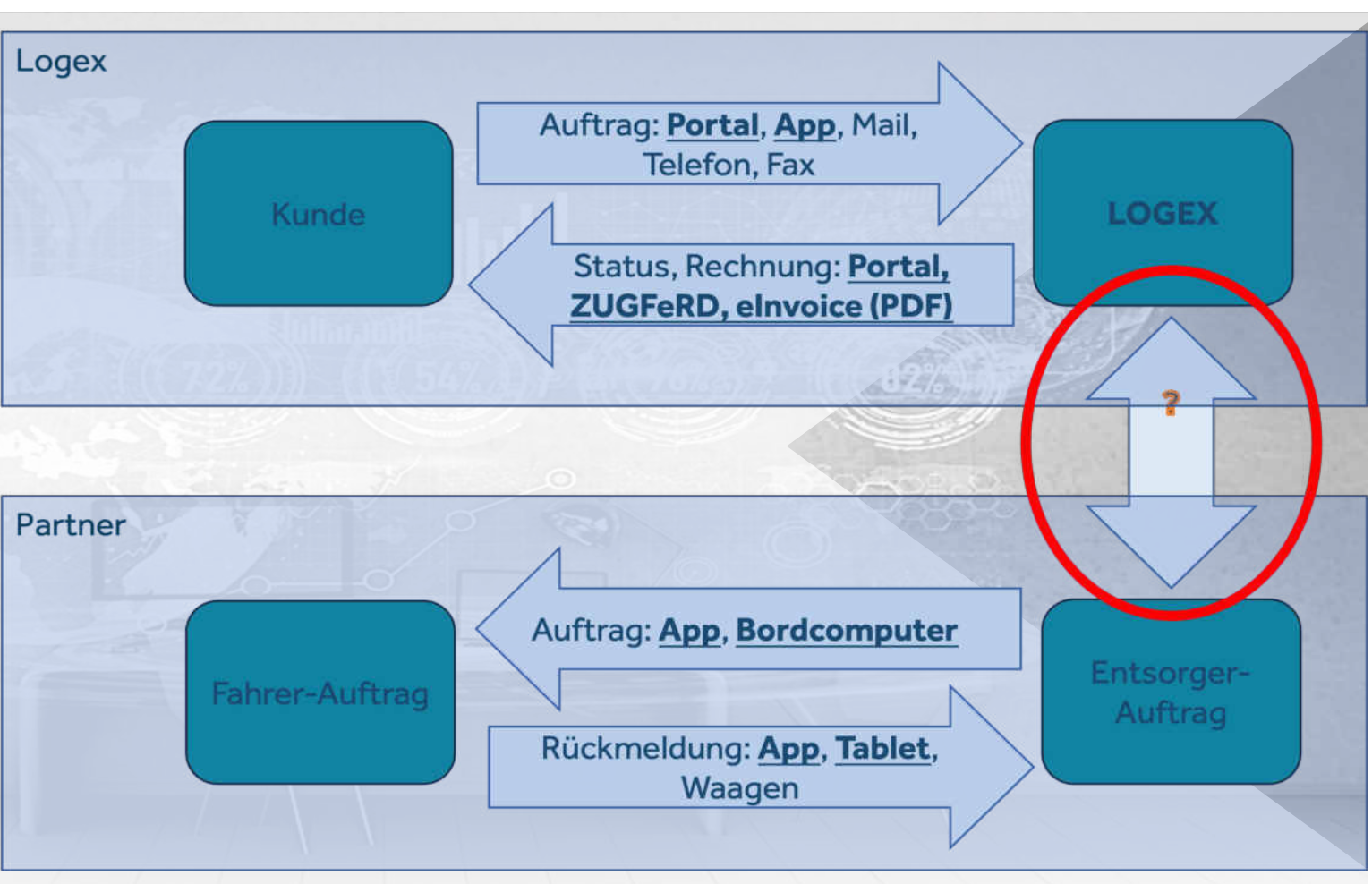

**AvaL** Standard

### **AvaL 1.0 in Produktivphase Anforderungen**

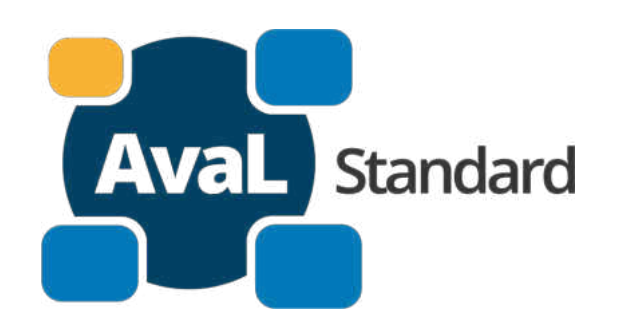

- Offen für alle Marktteilnehmer
- Kostenfrei in der Anwendung
- Informationssicher
- Universell für alle Szenarien der Entsorgungswirtschaft
- Individuell erweiterbar
- Technologieoffen
- Niedrige Einstiegshürden
- Keine zentralisierte Verwaltung (Peer 2 Peer)

### **AvaL 1.0 in Produktivphase Lösungsansatz**

Leistung stattgefunden **Disposition LOGEX® Start** Leistung erbracht **Fachlich akzeptiert** Optional خا Rückmeldung **Optional** Technisch akzeptiert Avisierung (Matching Aval ID) **Optional** Rückmeldung Fachlich abgelehnt Beauftragung mit Abweichungen **Technisch abgelehnt** (Matching Aval ID) AN AG  $\boldsymbol{8}$ AN Stornierung Ende **Dokument** 

**AvaL** Standard

### **AvaL 1.0 in Produktivphase Lösungsansatz**

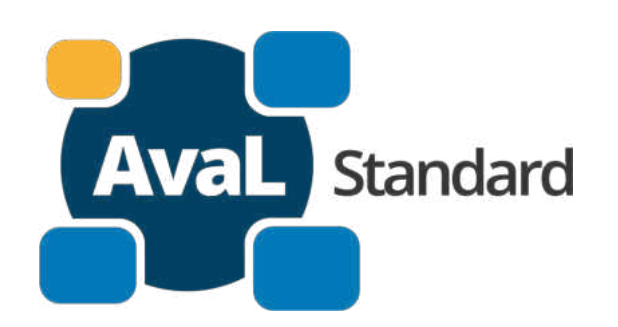

**LOGEX®** 

**LOGEX**

- Aktive Mitarbeit AK AvaL des BDE
- Partnersuche für ein Pilotprojekt
- Abstimmung Umfang zwischen Pilotpartnern Meinhardt/GIPA und LOGEX/mse
- Proof of Concept und Umsetzungsphase
- Vorstellung der notwendigen, bzw. vorgenommenen technischen Erweiterungen im AK AvaL
- Echtbetrieb und Erfahrungsaustausch mit weiteren Partnern (LBR/Bausch/Zentek/Meinhardt/ETG)
- Initiator für weitere Softwareanbieter (tegos, axians, rona, s+f)

Entsorger-Auftrag

AvaL

### **AvaL 1.0 in Produktivphase Aktueller Stand**

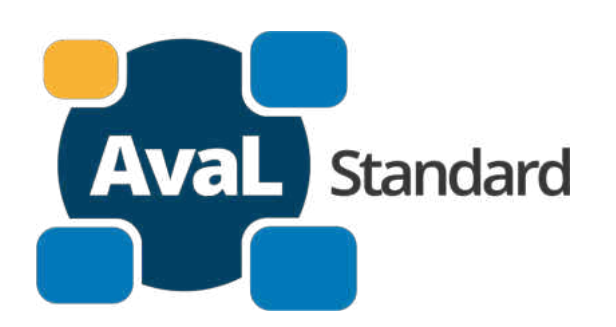

```
"state": 1,"avalId": "043fb274-21da-482a-96ef-ed7e666fdf01",
"id": "e1b2a2ab-2f21-4c85-a118-8eb76e347b20",
"operationPeriod: {
      "start": "2020-01-01T00:00:00Z",
      "end": "2020-01-02T00:00:00Z",
"fullfillmentTimestamp": "2020-01-01T00:00:00Z",
"plannedFulfillmentPeriod": {
       "start": "2020-01-01T00:00:00Z",
      "end": "2020-01-02T00:00:00Z"
Ъ.
"serviceAmount": 1,
"containerAmount": 1,
"materialAmount": 1.5,
"isUnderMeasureThreshold": false,
"serviceNoteNumber": "DL-4711",
"measureNoteNumber": "WS-0815",
"governmentalAssetNumber": ""
"governmentalCarrierNumber": ""
"orderNumberSupplier": "123456",
"orderNumberClient": "123A456",
"logisticComments": "Bitte hinten rum fahren",
"cancellationReason": "Tor verschlossen",
"complaintReason": 200,
"variationNotes": "",
"alternateInitialAvalId":
"alternateMatchedAvalId": ""
```
## **LOGEX®**

- ca. 2.000 "gematchte" Verträge
- 5.000 bis 7.000 Transaktionen pro Monat,
- ca. abgewickelte Transaktionen 80.000 insgesamt
- Vollintegrierte Partnerlandschaft wächst von Monat zu Monat
- Technische Umsetzung: Webservice auf HTML-Basis mit einem JSON Codierten Dokument.
- Sicherheit über OAuth 2 auf Stand der Technik

### **AvaL 1.0 in Produktivphase Ausblick**

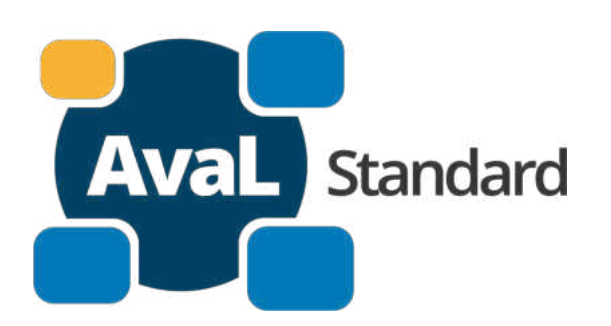

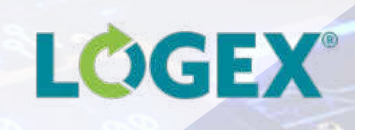

- Pareto erreicht, Integration der weniger häufigen Geschäftsvorfälle (Sammeltransporte, Fraktionswechsel, Leerfahrten…)
- Ausweitung der Portallösung von Axians
- Austausch digitaler Dokumente direkt durch AvaL
- Erweiterung auf stammdatenharmonisierte Lösung AvaL 2.0
- Testpartnerschaften mit weiteren Softwareherstellern
- Begeisterung wecken für weitere Anwender

### **Wie kann man AvaL nutzen**

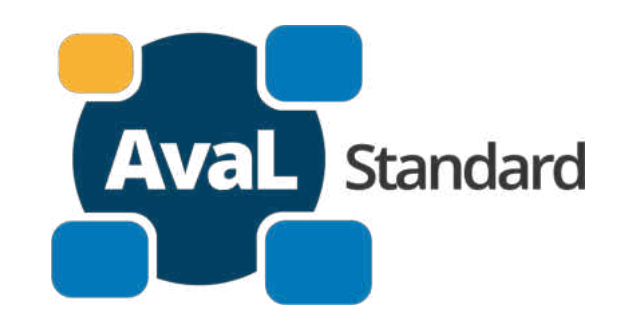

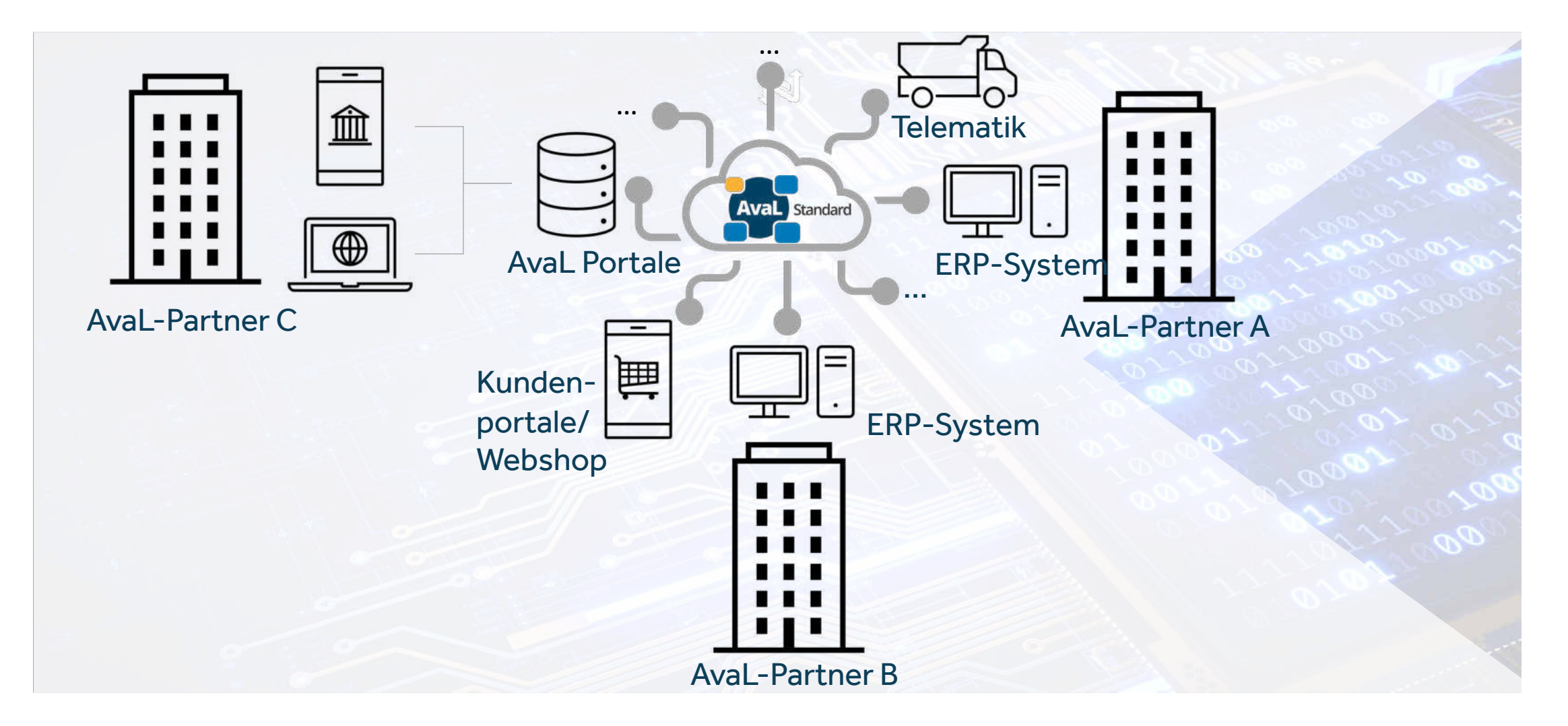

### **AvaL Projekt 2.0 – Zentrale Stammdaten**

### Einheiten Leistungen Stoffe Behälter Zyklus Vorkommnisse

- 1. **Grundlage für Datenaustausch** ("gemeinsame Sprache")
- 2. Alle Stammdaten in der **zentralen Datenbank** der ZS-AvaL
- **3. Web-Editor zur Bearbeitung** für den AvaL-Nutzerkreis
- 4. Zugang über **Webservices**
- **5. Dokumentation** Stammdaten veröffentlicht

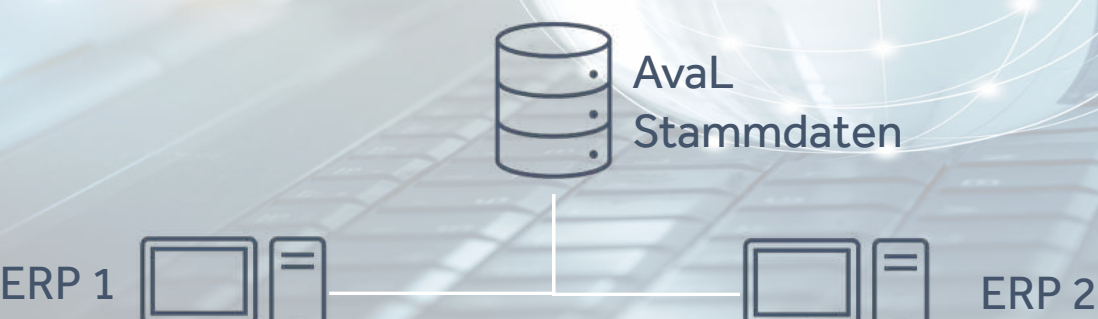

E

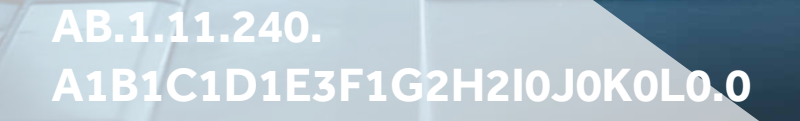

**AvaL** Standard

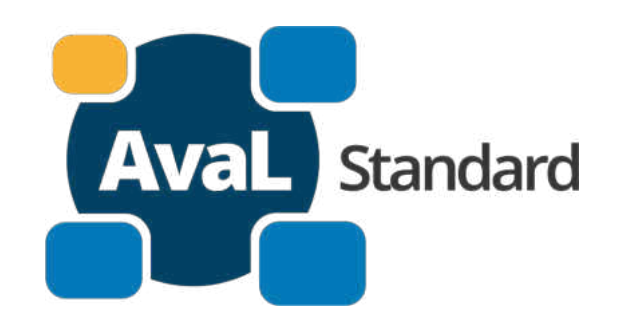

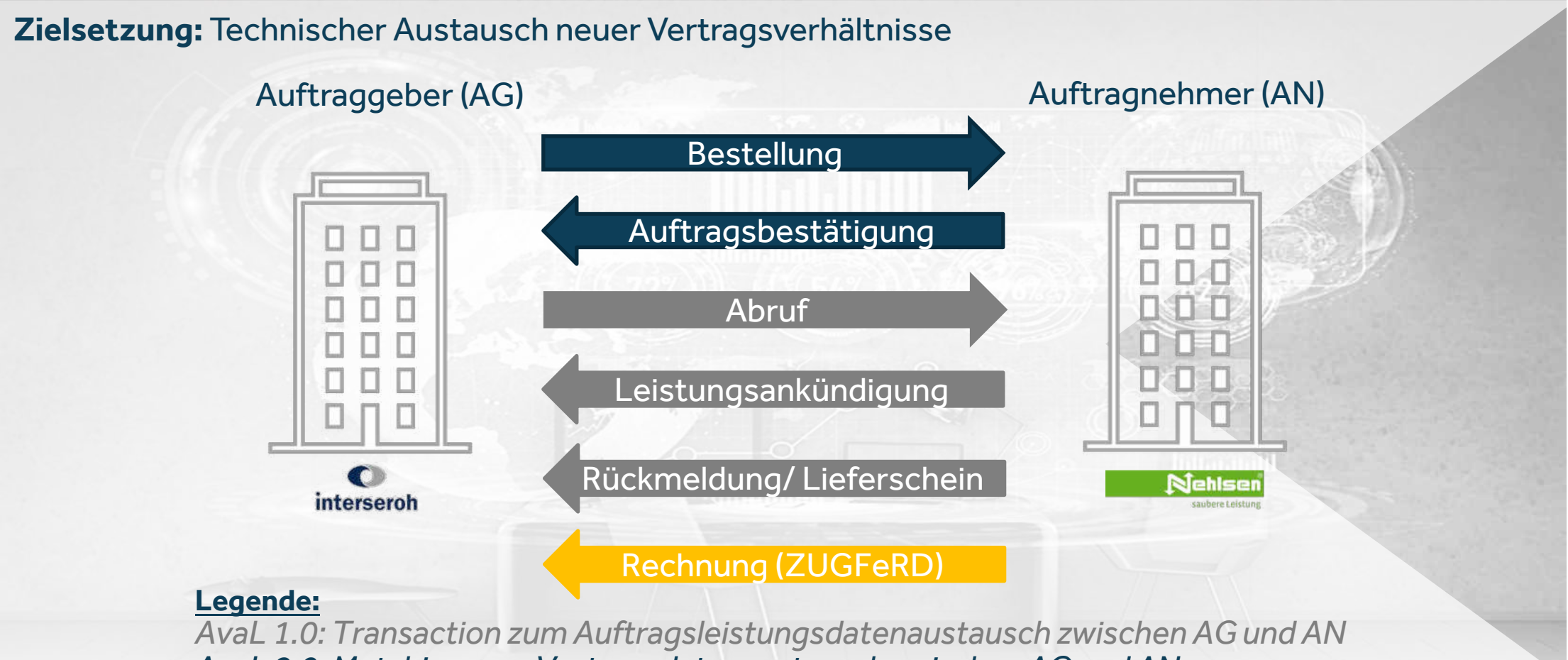

*AvaL 2.0: Matching zum Vertragsdatenaustausch zwischen AG und AN*

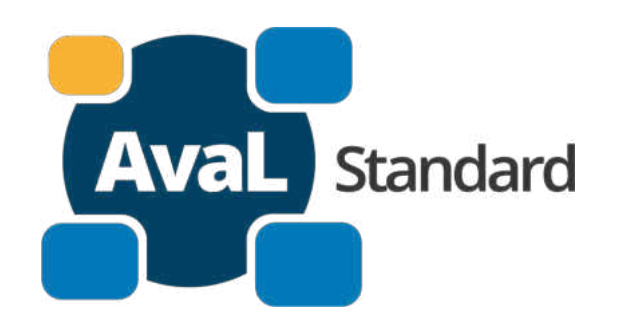

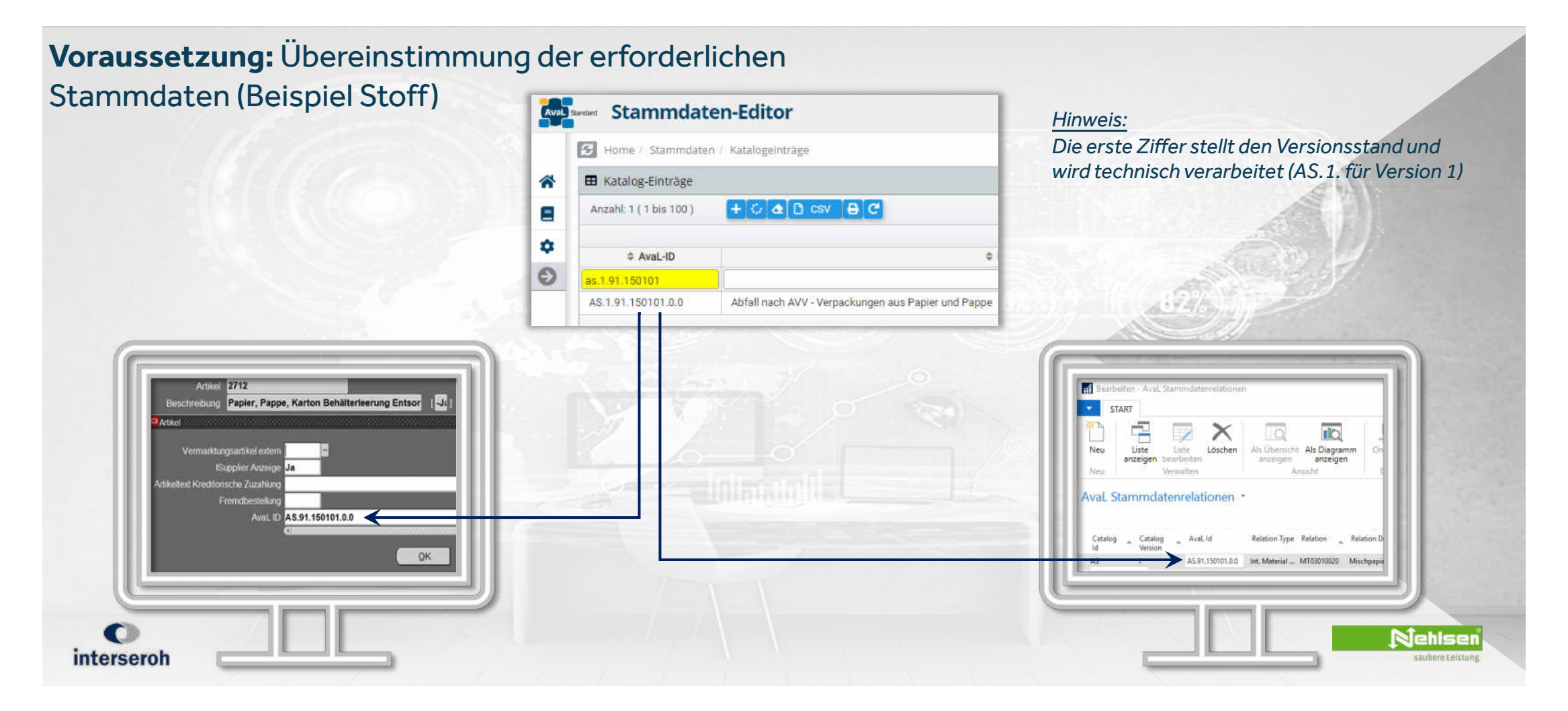

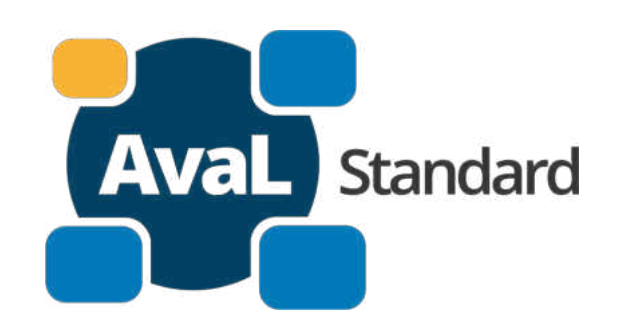

#### **Prozessablauf für eine neue Bestellung**

Schritt 1: Vertragsdatenaustausch Bereitstellung u.a. von:

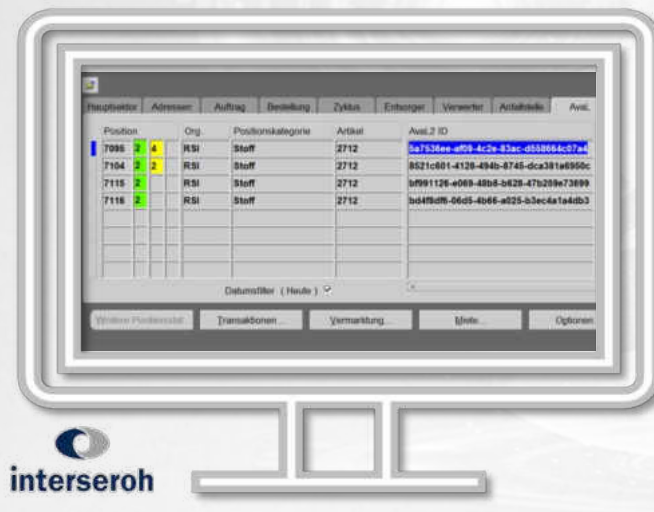

- Kundenadresse
- Einsatzortadresse
- (Dienst-)Leistung
- Stoff
- **Behältnis**
- **Startdatum**

#### AvaL Matching "New"

#### **JSON**

}

{ "id": "5a7536ee-af09-4c2e-83ac-d558664c07a4", "state": "NEW", "taskSite": { ...

"service": "AL.11.13.13", "serviceUom": "AE.400", "material": "AS.91.150101.0.0", "materialUom": "AE.102", "container": "AB.14.7000", ...

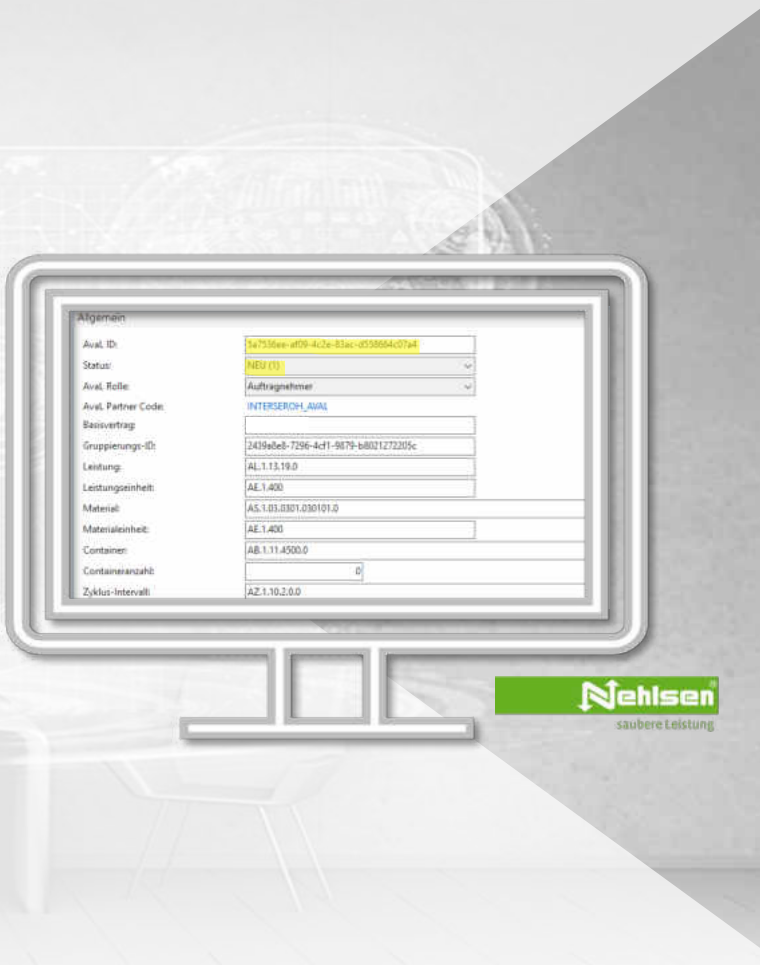

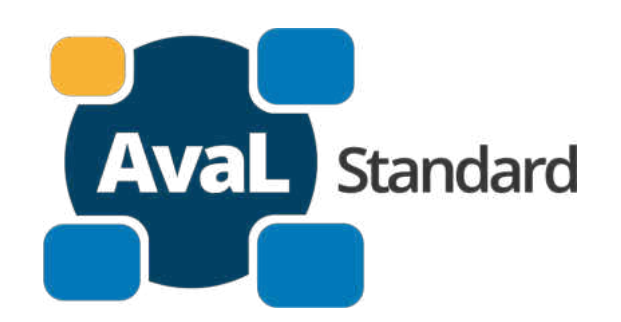

#### **Prozessablauf für eine neue Bestellung** Schritt 2: Vertragsanlage und -bestätigung

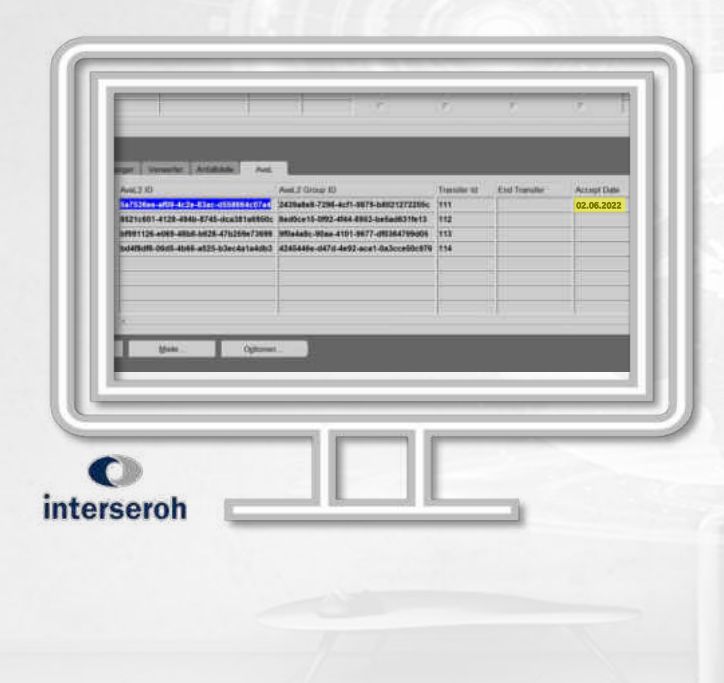

#### AvaL Matching "Accepted"

#### **JSON**

...

... }

{ "id": "5a7536ee-af09-4c2e-83acd558664c07a4", "state": "ACCEPTED", "taskSite": {

"service": "AL.11.13.13", "serviceUom": "AE.400", "material": "AS.91.150101.0.0", "materialUom": "AE.102", "container": "AB.14.7000",

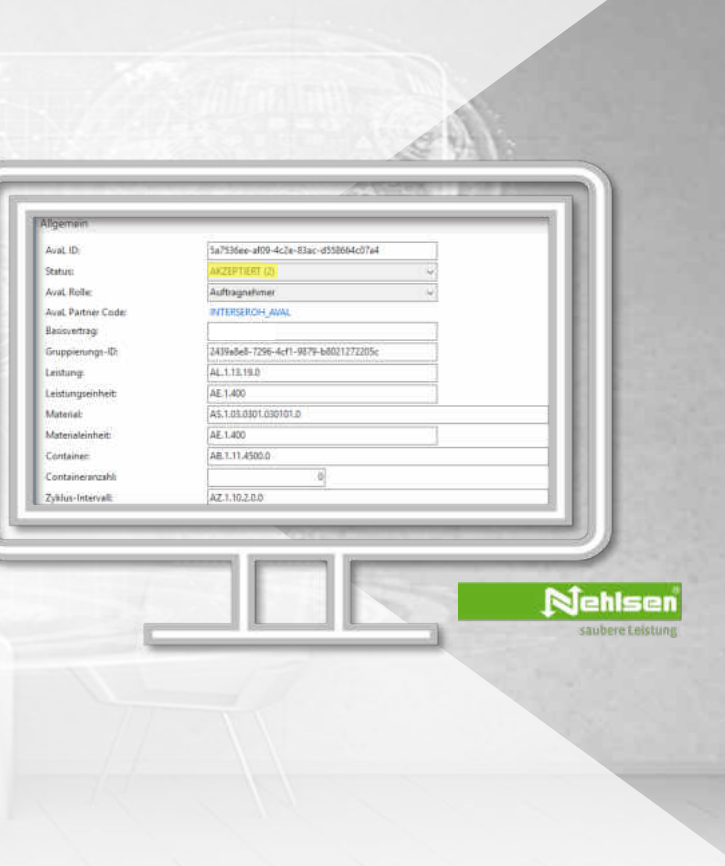

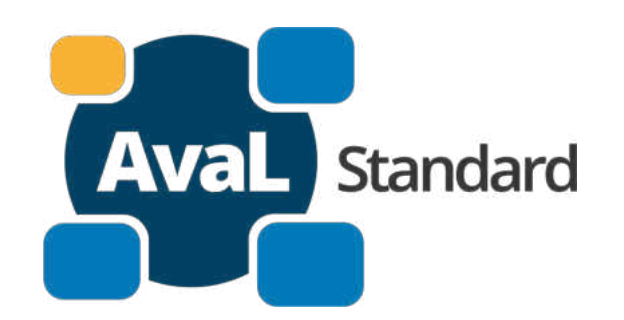

#### **Prozessablauf für eine neue Bestellung** Schritt 3: Beauftragung/ Rückmeldung Allgemail AvaL Transaction Zugehönge Aval ID Transaction ID SAN A TAUT, MAN OLLY SURELAND al Transacion I 116-05-2022 **ATLA MARCO** Aval Rolle Selbstheachtagang Beauftragung (1 Leistungsanzahl 1572787 Auftragsnummer Auftra AvaL TransactionStart: 15.05.2022 00:00 Authreg andergeit 16.05.2022 00:00 **Nehlsen** Aufgrund der Bestätigung des interseroh saubere Leistung Matchings können über die *AvaL Transaction (AvaL 1.0)* konkrete Beauftragungen anhand der Matching-ID abgewickelt werden

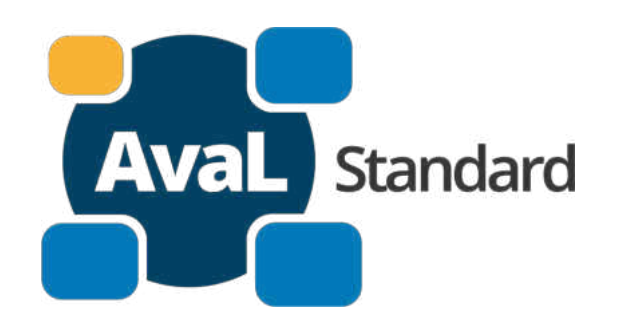

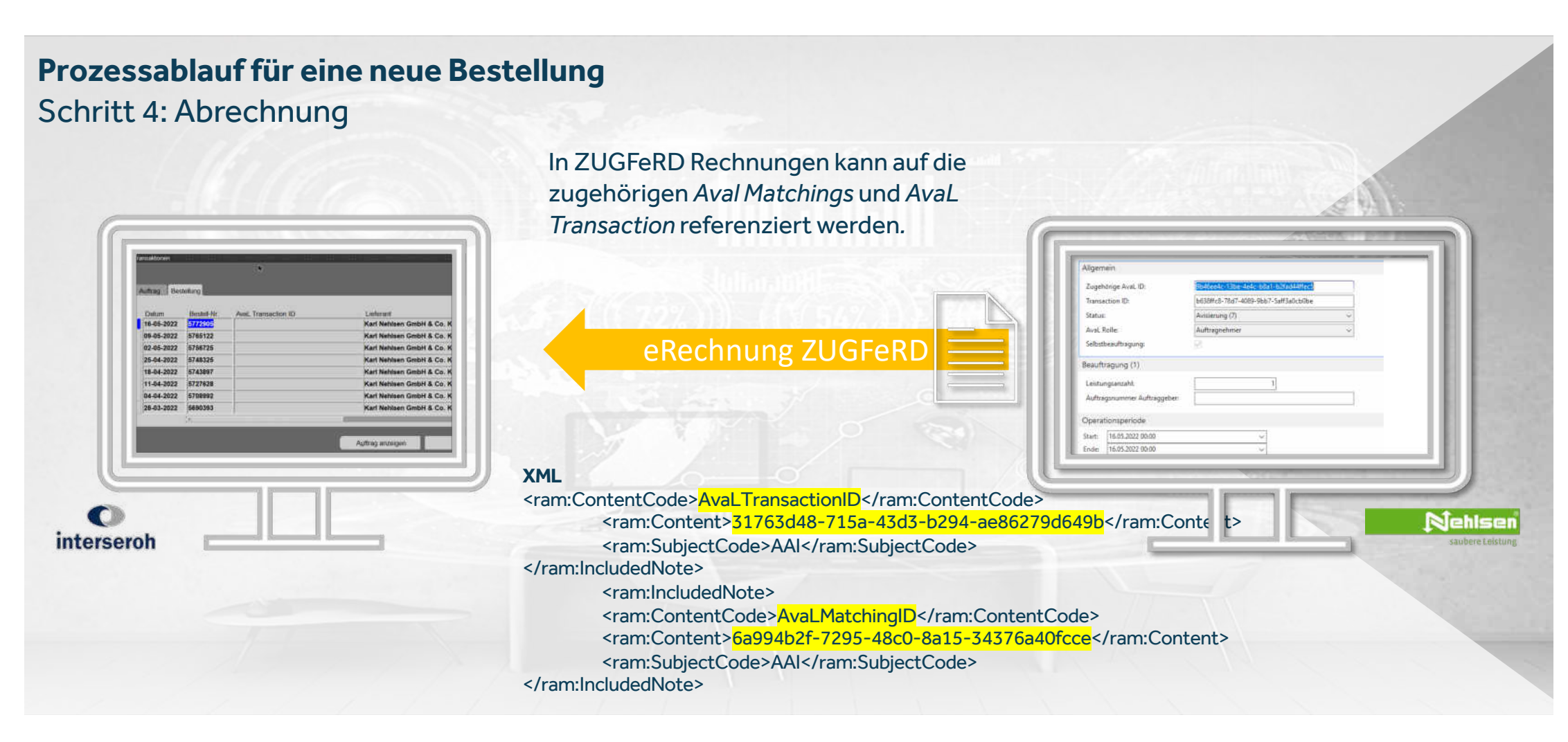

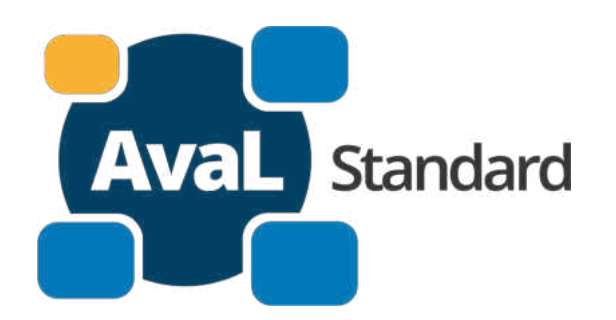

**Zusammenfassung des AvaL-Matching 2.0:**

- Übermittlung von Adressendaten zu Kunden und Einsatzorten
- Standardisierter Austausch von Vertragsbestandteilen mittels AvaL-Stammdaten
- Grundlage für automatisierte Vertragsanlage im ERP-System des Auftragnehmers
- Weitere Partner lassen sich ohne technischen Aufwand anbinden und ein Abgleich der Stammdaten entfällt durch die AvaL Stammdaten

#### **Aktueller Status:**

• Pilotbetrieb mit 12 Matchings ab 6/2022

### **AvaL Projekte 1.0 & 2.0 – Lessons learned**

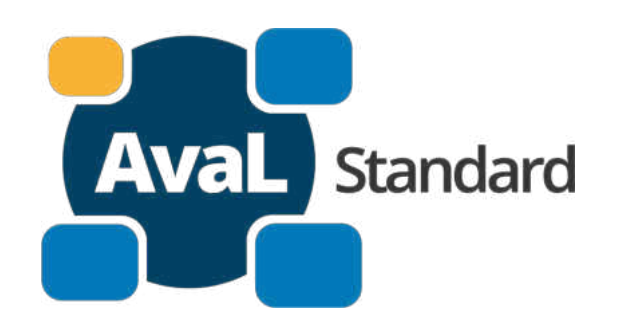

**Erkenntnisse aus den AvaL Pilotprojekten**

- Über AvaL lassen sich die Standardvorfälle einfach abbilden (Matchings/ Transactions, Statuswerte, Inhalte)
- Die auszutauschenden Inhalte können individuell erweitert werden (Extended Informations)
- Wesentlicher Erfolgsfaktor ist die Prozesssteuerung in den ERP-Systemen  $\rightarrow$  AvaL bildet "nur" die Kommunikation ab
- Jeder Teilnehmer kann dort abgeholt werden, wo er sich in der AvaL-Integration befindet ("Abwärtskompatibilität" AvaL 2.0 zu AvaL 1.0)

### **Wie kann man AvaL nutzen**

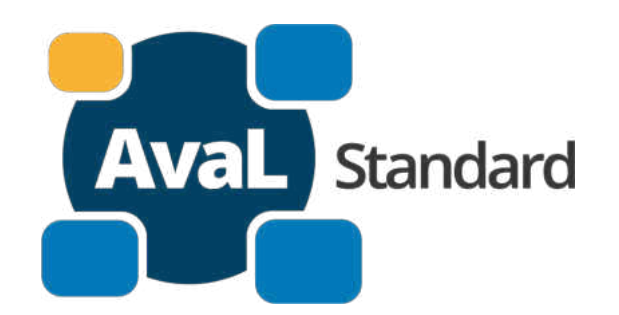

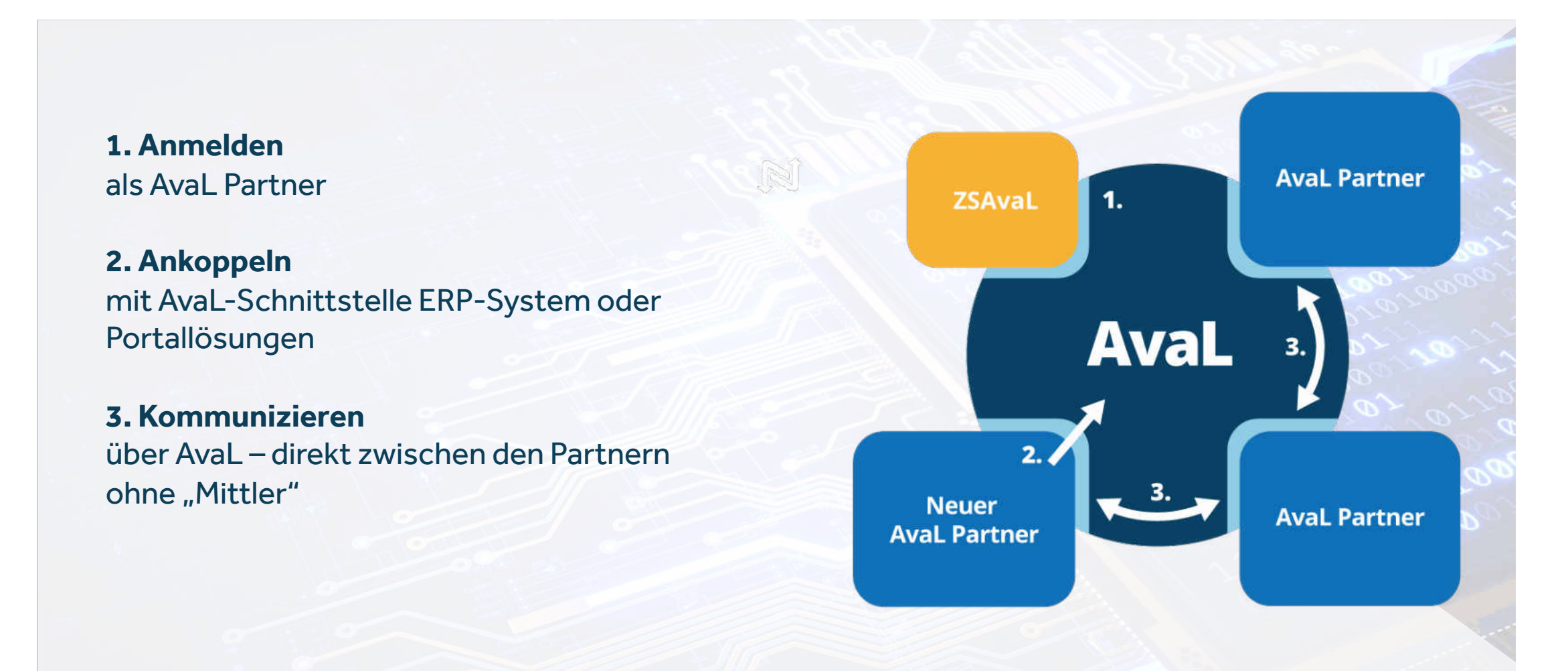

### **Wie kann man AvaL nutzen**

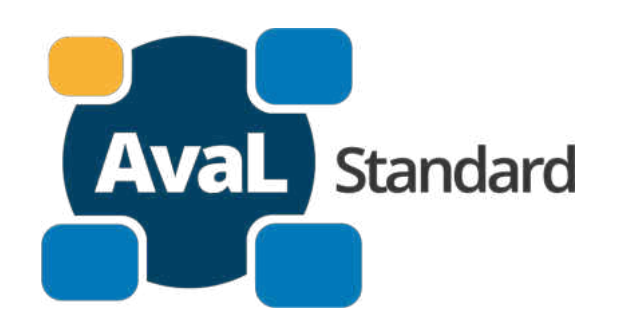

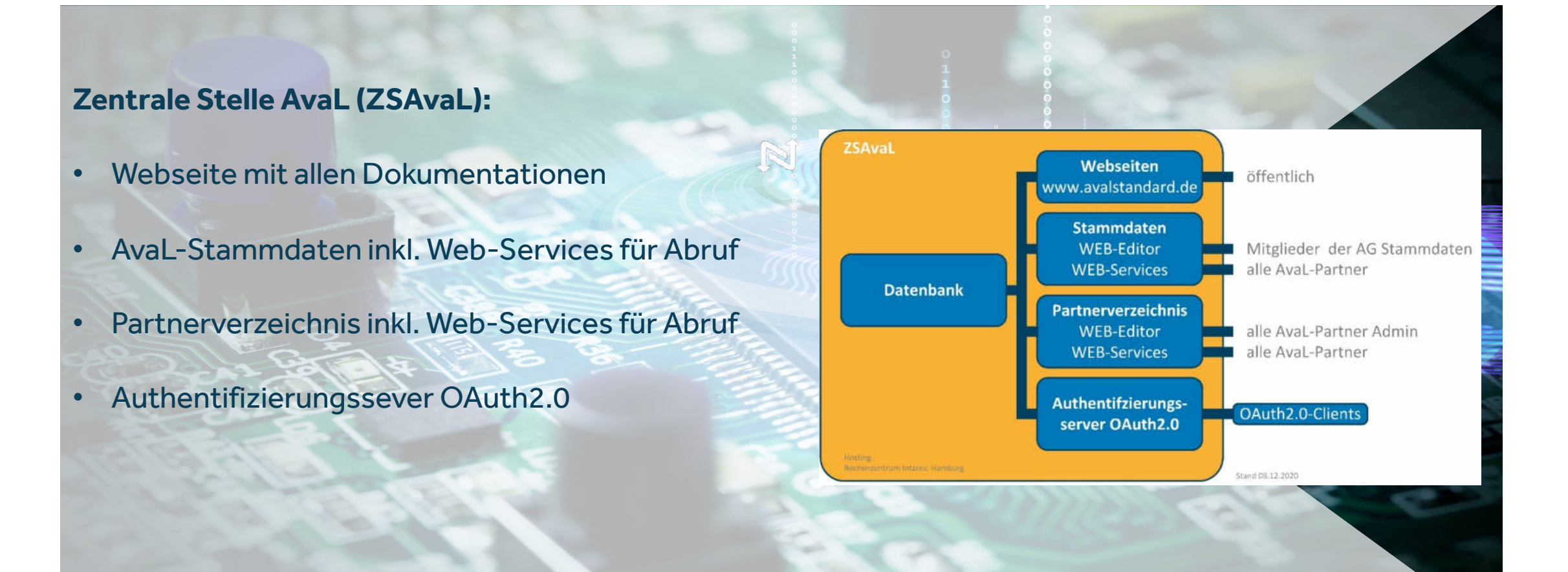

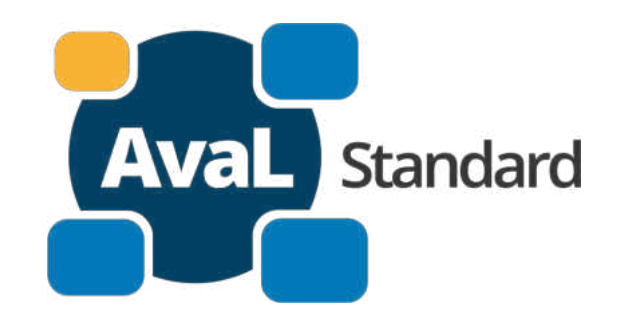

- Datenaustausch erfolgt bidirektional über Webservices (**API**) und Webservice Clients (**API Clients**)
	- Jeder AvaL Teilnehmer benötigt API und API Client für die Kommunikation
- API in Form eines REST Service
	- Informationen und Daten werden im JSON Format transportiert, vergleichbar mit XML, aber besser lesbar und speichereffizienter
- Verwendung gängiger (Web)Standards für Fehlercodes, Datumsformat, usw.
	- Bspw. RFC3339 für die Formatierung von Zeitstempeln
		- $\rightarrow$  "2020-01-01T00:00:00Z"
	- Oder "404 Page Not Found"
- Verwendung von eindeutigen IDs für Matchings und Transactions
	- nur ein einziges Mal generierbar  $\rightarrow$  "67b0cd5b-9281-40ba-a3ff-6495e2a03644"

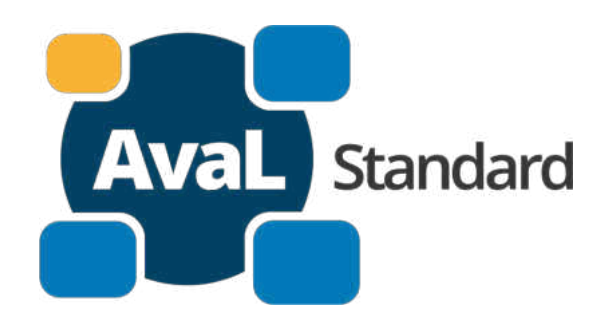

- Nutzung des **OpenAPI** Standards (vormals bekannt als Swagger)
- **Standardisierte maschinenlesbare Sprache** zur Beschreibung der API Funktionen
- **Code-Generierung** für API und Clients möglich
- Programmiersprachen-**neutral**
	- Entwickler:innen wählen die Plattform mit der sie am besten vertraut sind
- Verbreitung und Förderung durch Unternehmen wie IBM, SAP, Microsoft & Google

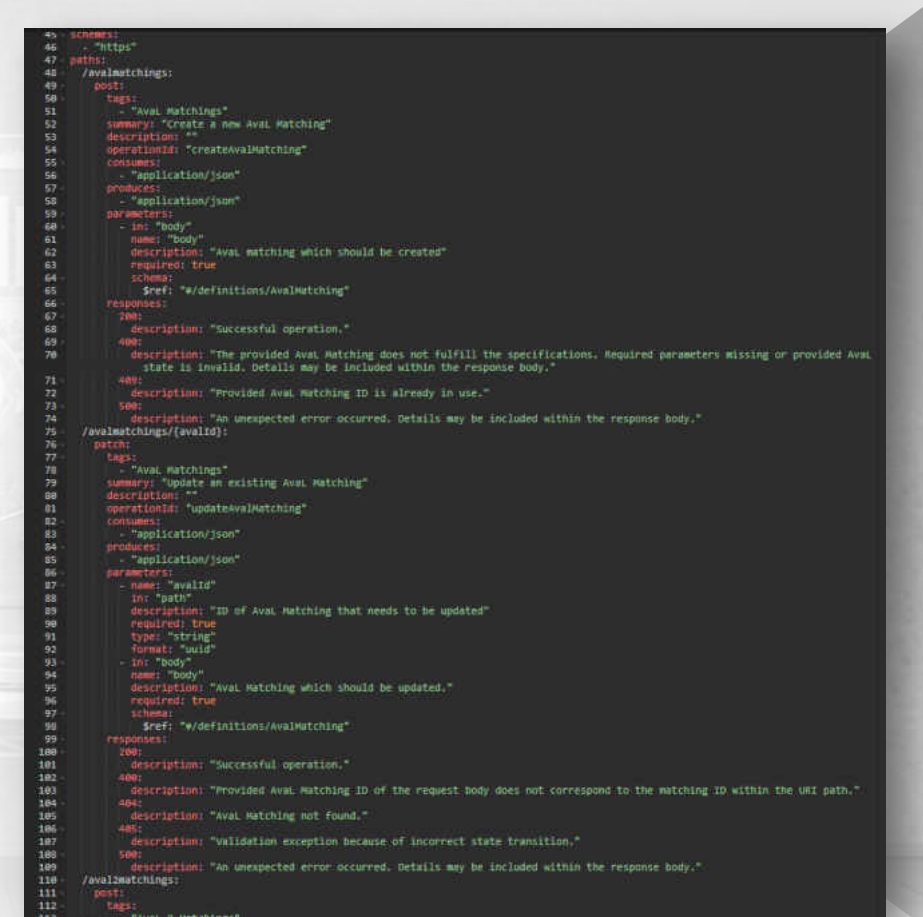

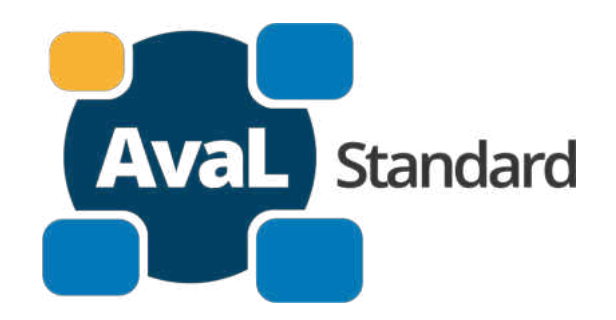

- Sichere Web-Kommunikation über **HTTPS** und **SSL**
- Autorisation der API-Nutzung mittels OAuth2 möglich (*aber nicht verpflichtend*)
	- Industriestandard für sichere Web-Schnittstellen
	- Beispiele zur Verwendung im AvaL Github verfügbar
		- Java, curl, JavaScript
		- Weitere Beispiele können von AvaL Partnern beigesteuert werden
- **Die APIs der Stammdatenkataloge folgen den gleichen Prinzipien bzw. Technologie – Stack!**

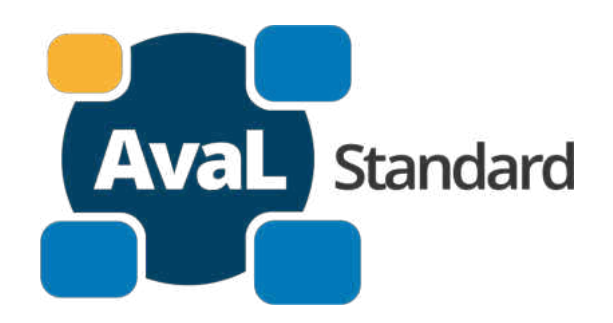

• Öffentlich zugänglich seit 02/2022

- Zentrale Anlaufstelle für Entwickler
	- **AvaL Spec inkl. History**, Code-Beispiele, Ticketsystem, Wissensdatenbank
- Gemeinsame Weiterentwicklung & Zusammenarbeit
	- **Open Source** Gedanke
	- Jeder kann und soll sich mit Feedback und Fragen beteiligen!
- Github Mitgliedsanfrage über AvaL Partneranmeldung

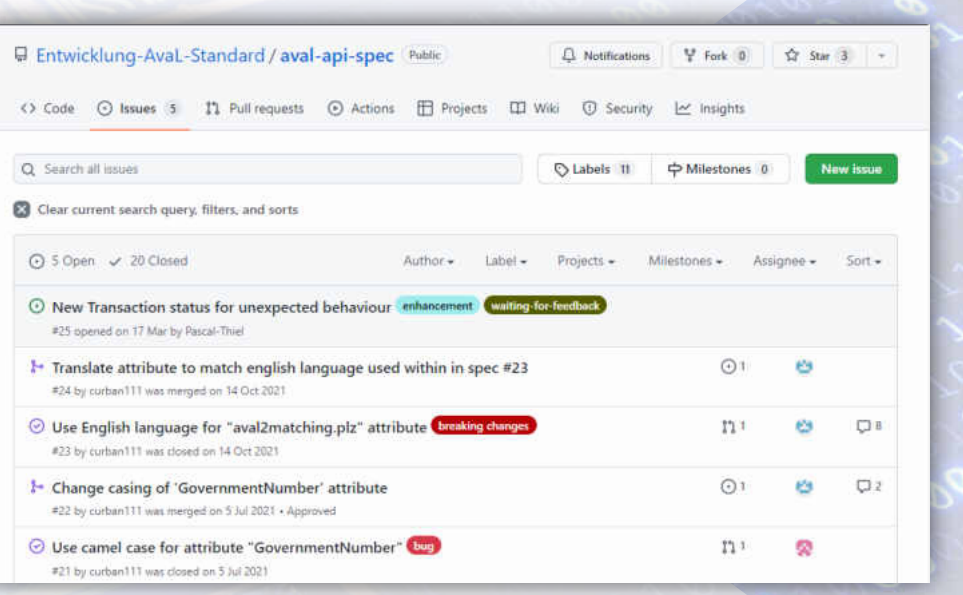

### **AvaL – Technologien Links**

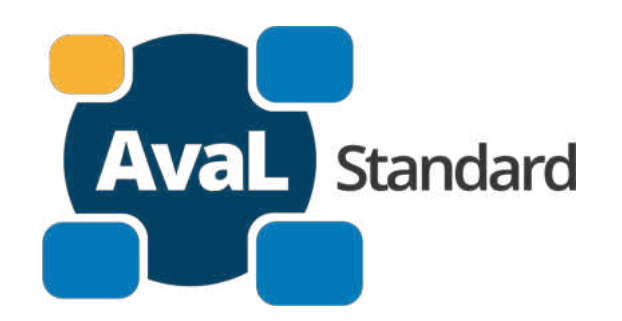

#### • Links:

- OpenAPI Initiative
	- <https://www.openapis.org/>
- AvaL Github Organization
	- <https://github.com/Entwicklung-AvaL-Standard>
- Technische Dokumentationen und Beschreibungen
	- <https://www.avalstandard.de/download/dokumente>
- Technische Fragen an
	- [entwicklung@avalstandard.de](mailto:entwicklung@avalstandard.de)

### **AvaL – Mehrstufiger Standard**

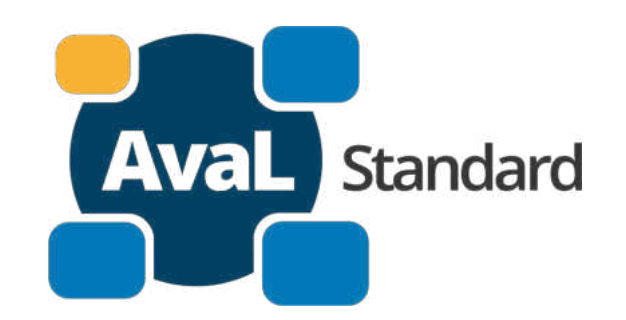

Ziel ist ein **mehrstufiger Standard**  mit Funktionsumfängen die **aufeinander aufbauen**.

Seit dem Start von AvaL wurde die API bereits um weitere Features, wie die Übermittlung **frei definierbarer Zusatzinformationen** und den Austausch von **Dokumenten**, erweitert.

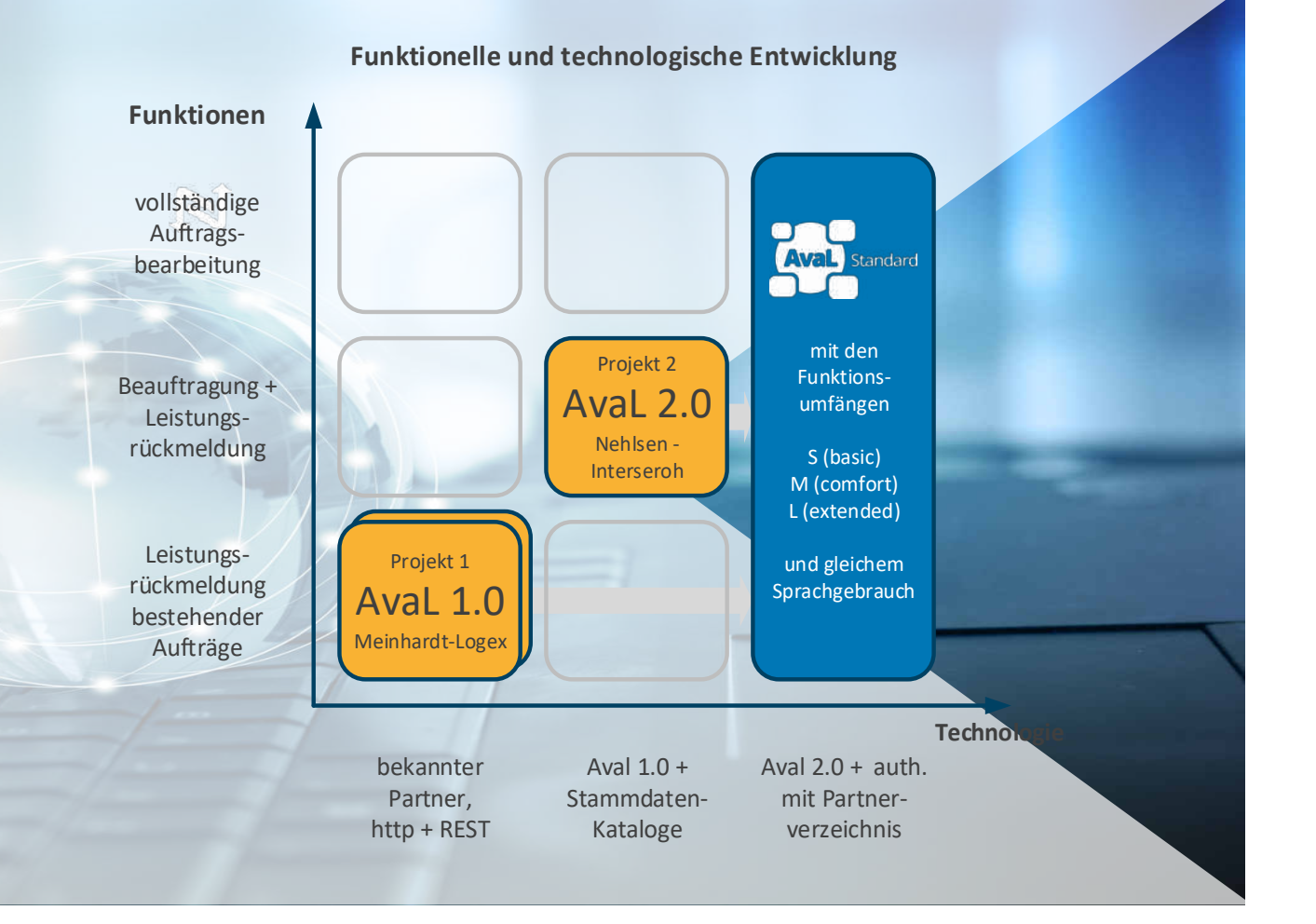

### **AvaL – Start des Projektes beim DIN**

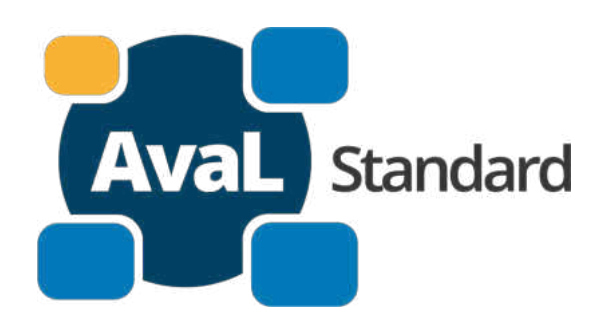

DIN-Normungsprojekt "startete" mit Sitzung des Normausschuss am 10.11.2020

Aufgaben:

- DIN mit 3-4 Teilen soll erarbeitet werden
- Teil 1: technisches Konzept
	- auf Grundlage der Dokumentation der AvaL-AG
	- Inhalte "auf DIN-Standard" angepasst (Glossar, Grafiken, Funktionsumfang, Authentifizierung)
	- Dokument wird im DIN-Ausschuss beraten
- Teil 2: Stammdaten (Entwurf liegt vor)
- Teil 3: Beschreibung der Webservices, technische Spezifikationen (Entwurf liegt vor)

# **AvaL** Standard

### **Ansprechpartner**

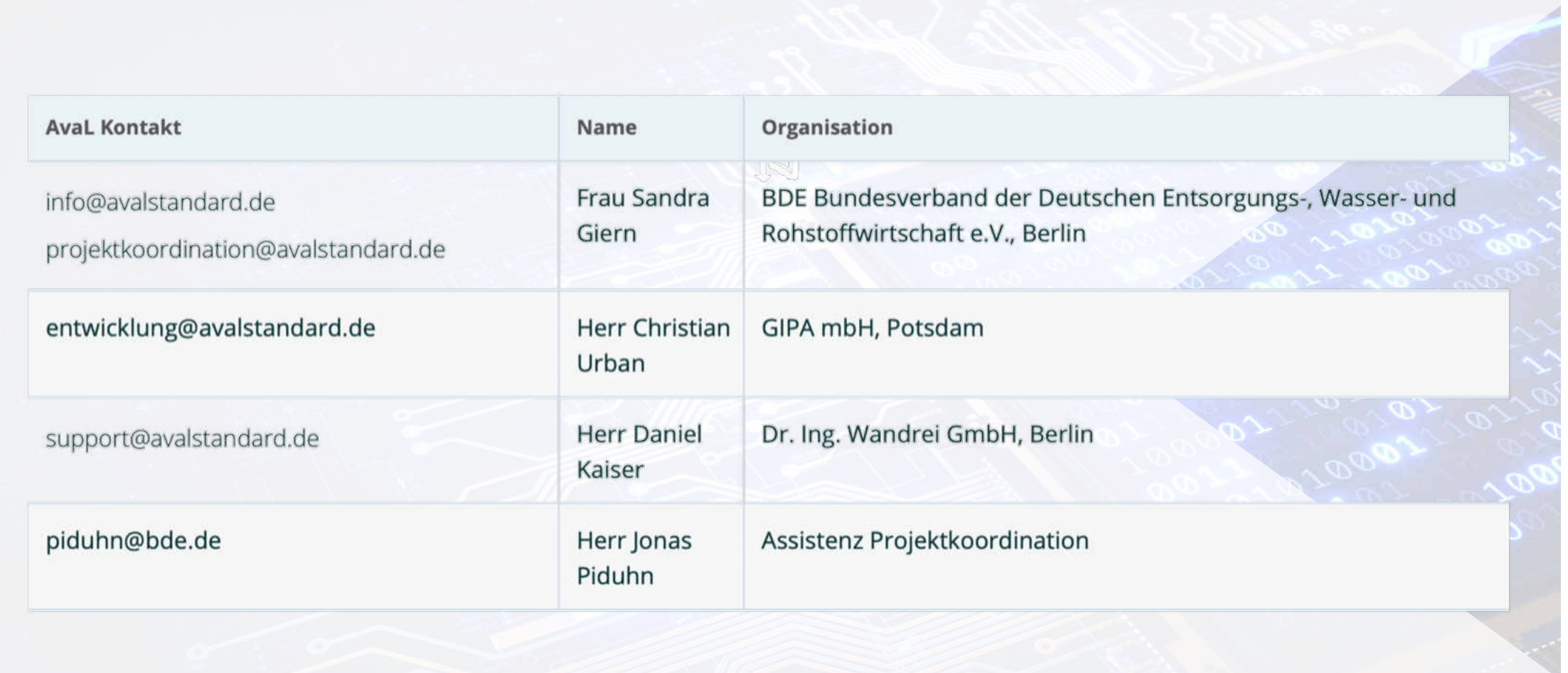